# **CARE4 MODULE NAME: EMR/Web Acute GROWTH CHARTS**

## **Overview**

Growth charts allow providers and nurses to view the pattern of children's height and weight gain over time and whether they are developing proportionately.

Growth Charts in MEDITECH Expanse are viewable in the EMR. They populate automatically from height/weight and measurement documentation. The charts cross all patient visits from 0 to 20, are sex specific, and display data on the charts regardless of which accounts are actually selected to view in the EMR.

# **PCS/EDM**

- Open Patient Chart and Select Summary
- Select Growth Charts

Clinical | Legal/Indicators | Demographics | Growth Charts | Appointments | Auth/Referrals | Surgeries | Care Team

#### **Web Acute**

- Open Patient Chart and Select Other Clinical
- Select Growth Charts

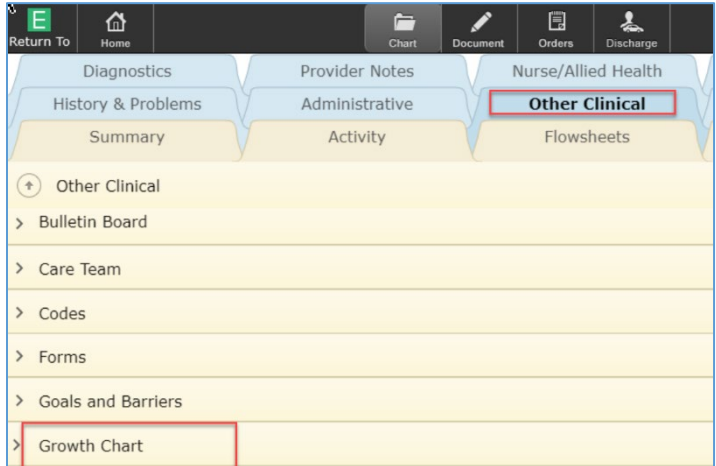

- Ensure "3/97" is selected
- Metric defaults but can toggle to English

## PCS/EDM – footer buttons

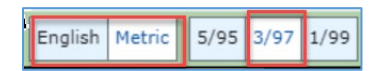

#### Web Acute – header buttons

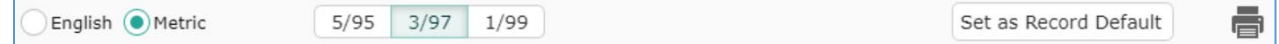

Print – Select All or Current

#### **Note**

Ages 0-2 years, the following will be available (WHO Charts)

- Head Circumference for Age
- Length for Age
- Weight for Age (Infants
- Weight for Length

Ages 2-20 years – in addition to the above, the following will be available (CDC Charts)

- Body Mass for Age
- Stature for Age
- Weight for Age
- Weight for Stature

Percentiles can be found below the graph, and they are auto calculated

• If there is no available growth chart data, a message appears and reads *"No data available for Growth Charts"*

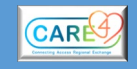